## Méthodes déterministes en finance

TP : Méthode des différences finies

## Schéma aux différences finies pour l'équation de Black Scholes avec  $x = \ln(S)$ comme variable : illustration des propriétés des schémas aux différences finies

On s'intéresse à la discrétisation par différences finies de l'équation de Black Scholes avec pour variable  $x = \ln(S)$ , où S est la valeur du sous-jacent : pour  $0 \le t \le T$  et  $x_{\min} \le x \le T$  $x_{\text{max}},$ 

$$
\begin{cases}\n\partial_t u - \left(r - \frac{\sigma^2}{2}\right) \partial_x u - \frac{\sigma^2}{2} \partial_{x,x} u + ru = 0, \\
u(t, x_{\min}) = g(t), u(t, x_{\max}) = d(t), \\
u(0, x) = \phi(\exp(x)).\n\end{cases} \tag{1}
$$

Le pay-off  $\phi(S)$  vaut soit  $(S - K)_+$  (call), soit  $(K - S)_+$  (put). On suppose que  $\sigma$  et r sont constants, de telle sorte que l'on peut comparer le résultat obtenu par différences finies avec la valeur exacte obtenue par la formule de Black-Scholes<sup>1</sup>. On choisit  $x_{\text{max}} = \ln(5K)$ et  $x_{\min} = -x_{\max}$ . Les points de la grille en espace sont les  $x_i = x_{\min} + (i - 1) dx$  pour  $1 \leq i \leq I+1$  où  $I = (x_{\text{max}} - x_{\text{min}})/dx$  est le nombre d'intervalles en espace<sup>2</sup>. Le nombre de pas de temps est N, le pas de temps est  $dt = T/N$  et on note  $t_n = n dt$ . On considère trois types de discrétisation en temps : Euler explicite, Euler implicite ou Crank Nicolson.

- 1. Prendre connaissance du programme Scilab BS\_log\_Q.sce. Compléter la partie conditions initiales, pour un put et un call.
- 2. On discrétise l'équation en chaque point  $x_i$ , pour  $2 \leq i \leq I$ . Construire la matrice de diffusion  $Diff$ , discrétisation de l'opérateur  $\frac{\sigma^2}{2}$  $\frac{\partial^2}{\partial x^2} \partial_{x,x}$  et la matrice d'advection  $Adv$ , discrétisation de l'opérateur  $\left(r-\frac{\sigma^2}{2}\right)$  $\left(\frac{\sigma^2}{2}\right)\partial_x$ . On utilisera un schéma centré. Ces matrices sont de tailles  $(I - 1) \times (I + 1)$ .
- 3. A chaque pas de temps, connaissant  $U^n \in \mathbb{R}^{I+1}$  on doit résoudre le problème :

$$
GU^{n+1} = DU^n \tag{2}
$$

avec G et D deux matrices de tailles  $(I-1) \times (I+1)$ . Pour chacun des trois schémas en temps, Donner l'expression des matrices  $G$  et  $D$  en fonction de  $Adv$ ,  $Diff$  et de la matrice correspondant à l'application identité, notée D2 dans le code. Compléter la partie définition des matrices.

4. La première coordonnée et la dernière coordonnée de  $U^{n+1}$  sont connues (cf. les conditions aux limites). Le problème (2) se réécrit donc :

$$
\overline{G}\,\overline{U}^{n+1} = DU^n - GC^{n+1} \tag{3}
$$

où  $\overline{G}$  ∈  $\mathbb{R}^{(I-1)\times (I-1)}$  est extraite de la matrice  $G$  et définie par  $\overline{G}_{i,j} = G_{i,j+1}$  pour  $1 \leq i, j \leq I-1$ , et  $\overline{U}^{n+1} \in \mathbb{R}^{(I-1)}$  est extrait du vecteur  $U^{n+1}$  et défini par  $\overline{U}_j^{n+1}$  $U_{j+1}^{n+1}$  pour  $1 \le j \le I-1$ :

<sup>1.</sup> Evidemment, la méthode des différences finies n'a auncun intérêt numériquement dans ce cas. Mais elle se généralise immédiatement au cas où  $r = r(t)$  et  $\sigma = \sigma(t, S)$ , pour lequel on ne dispose plus de formule analytique.

<sup>2.</sup> En Scilab, les composantes des matrices et des vecteurs sont numérotées à partir de 1, d'où la définition des  $x_i$ .

$$
GU^{n+1} = \begin{bmatrix} * & 0 \\ 0 & \overline{G} & 0 \\ 0 & * \end{bmatrix} \begin{pmatrix} g(t_{n+1}) \\ \overline{U}^{n+1} \\ d(t_{n+1}) \end{pmatrix}.
$$

Le vecteur  $C^{n+1}$  est le vecteur conditions aux limites :  $C^{n+1}(1) = g(t_{n+1}), C^{n+1}(i) =$ 0 pour  $2 \leq i \leq I$  et  $C^{n+1}(I + 1) = d(t_{n+1})$ . Quelles sont de bonnes conditions aux limites g et d pour un call ou un put ? Compléter la partie conditions aux limites. Compléter la partie calcul de U dans la boucle en temps.

- 5. Pour calculer le prix pour une valeur du sous-jacent  $S_0$ , on se propose d'utiliser une interpolation linéaire. Compléter la partie calcul du prix.
- 6. On commence par étudier le comportement du schéma d'Euler explicite. On considère un call avec comme paramètres  $T = 1, r = 0.1$  et  $K = 100$ . Observer la courbe du prix en fonction de  $S_0$  pour les valeurs des paramètres  $(\sigma, I, N)$  suivantes :  $(0.1, 500, 13)$ , (0.1, 500, 16), (0.1, 1000, 60), (0.1, 500, 63), (0.2, 500, 60), (0.2, 500, 64). Expliquer les résultats obtenus. Que faire pour remédier à ce problème ?
- 7. On s'intéresse maintenant au schéma d'Euler implicite. Pourquoi le système (3) est plus difficile à résoudre dans ce cas ? Pourquoi utilise-t'on des matrices creuses (sparse en anglais) dans Scilab ? Le problème observé à la question précédente est-il résolu ? Qu'obtient-on quand on calcule le prix d'un put avec les paramètres suivants :  $T = 1$ ,  $r = 0.1, S_0 = 100, K = 100, \sigma = 0.05, I = 100, N = 100$ ? Expliquer ce phénomène.
- 8. Comment modifier le schéma pour résoudre le problème observé à la question précédente ? Illustrer la réponse par un test numérique.
- 9. Utiliser le programme complet  $BS\_\text{log}$ .sce pour étudier comment l'erreur sur  $u(T)$ , en norme  $L^{\infty}$  en espace, varie en fonction de I et N, pour le schéma d'Euler implicite. On pourra considérer par exemple un put et le jeu de paramètres  $T = 1$ ,  $r = 0.1, K = 100, \sigma = 0.1$ , avec, pour la convergence en espace  $N = 2000$ et  $I \in \{200, 400, 800, 1600\}$ , et pour la convergence en temps  $I = 1600$  et  $N \in$ {50, 100, 200, 400} (cf. Figure 1). Quelles sont les vitesses de convergence observées ? Commenter. Comparer avec l'erreur obtenue pour un schéma de Crank Nicolson.

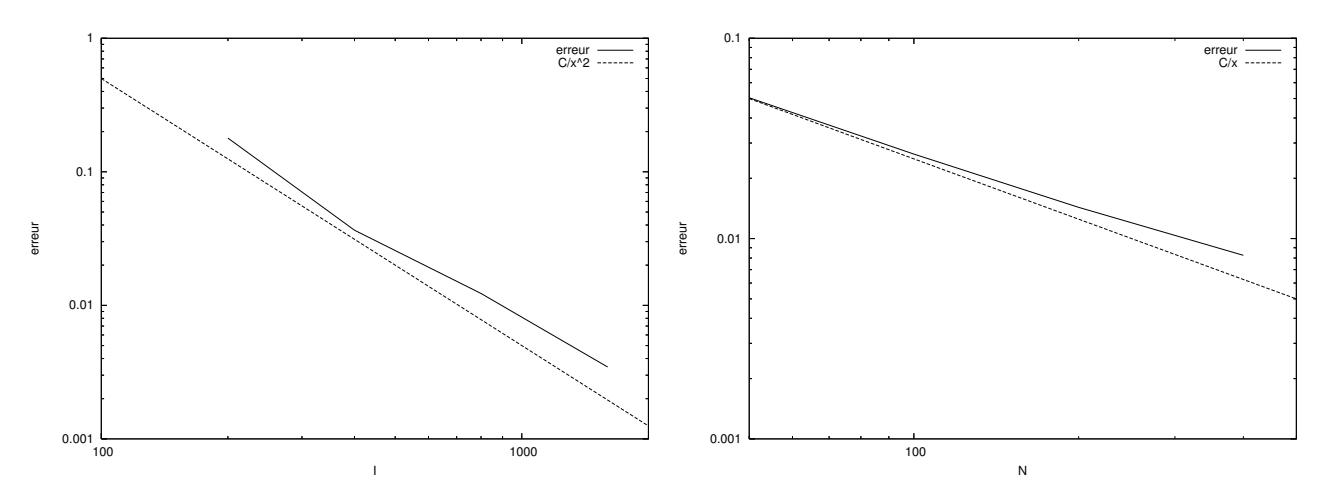

FIGURE 1 – Norme  $L^{\infty}$  de l'erreur en fonction de *I* à gauche et de *N* à droite pour un put avec  $T = 1, r = 0.1, K = 100, \sigma = 0.1, N = 2000$ , et un schéma en temps d'Euler implicite.

## Schéma aux différences finies pour l'équation de Black Scholes avec S comme variable

On veut maintenant construire un schéma aux différences finies pour l'équation de Black Scholes sans faire le changement de variable  $x = \ln(S)$ . Le problème à résoudre est donc :

$$
\begin{cases}\n\partial_t P - rS \partial_S P - \frac{\sigma^2}{2} S^2 \partial_{S,S} P + rP = 0, \\
P(t, 0) = g(t), P(t, S_{\text{max}}) = d(t), \\
P(0, S) = \phi(S).\n\end{cases}
$$
\n(4)

On choisit  $S_{\text{max}} = 5K$ . Les points de la grille en espace sont les  $S_i = (i-1)dS$  pour  $1 \leq i \leq I+1$  où  $I=S_{\text{max}}/dS$  est le nombre d'intervalles en espace.

- 1. Proposer un schéma aux différences finies pour discrétiser (4). Quelles sont les modifications à apporter au programme BS\_log.sce pour implémenter ce schéma ? Compléter le programme  $BS_Q$ .sce(définition des matrices  $Adv$  et  $Diff$ , conditions aux limites, conditions initiales). Comment généraliser ce schéma au cas où  $r = r(t)$  et  $\sigma = \sigma(t, S)$ ?
- 2. Comparer les résultats obtenus avec la discrétisation de (1) avec ceux obtenus avec la discrétisation de (4). Considérer par exemple un call, avec les paramètres  $T = 1$ ,  $r = 0.1, S_0 = 100, K = 100, \sigma = 0.05, I = 500, N = 50$ , et un schéma de Crank Nicolson. Commenter.
- 3. Utiliser le programme  $BS$ -erreur.sce pour étudier l'erreur en chaque point  $(t, S)$ , pour  $0 \le t \le T$  et  $0 \le S \le S_{\text{max}}$  (cf. Figure 2). Comment selon vous pourrait-on construire des schémas plus efficaces ?

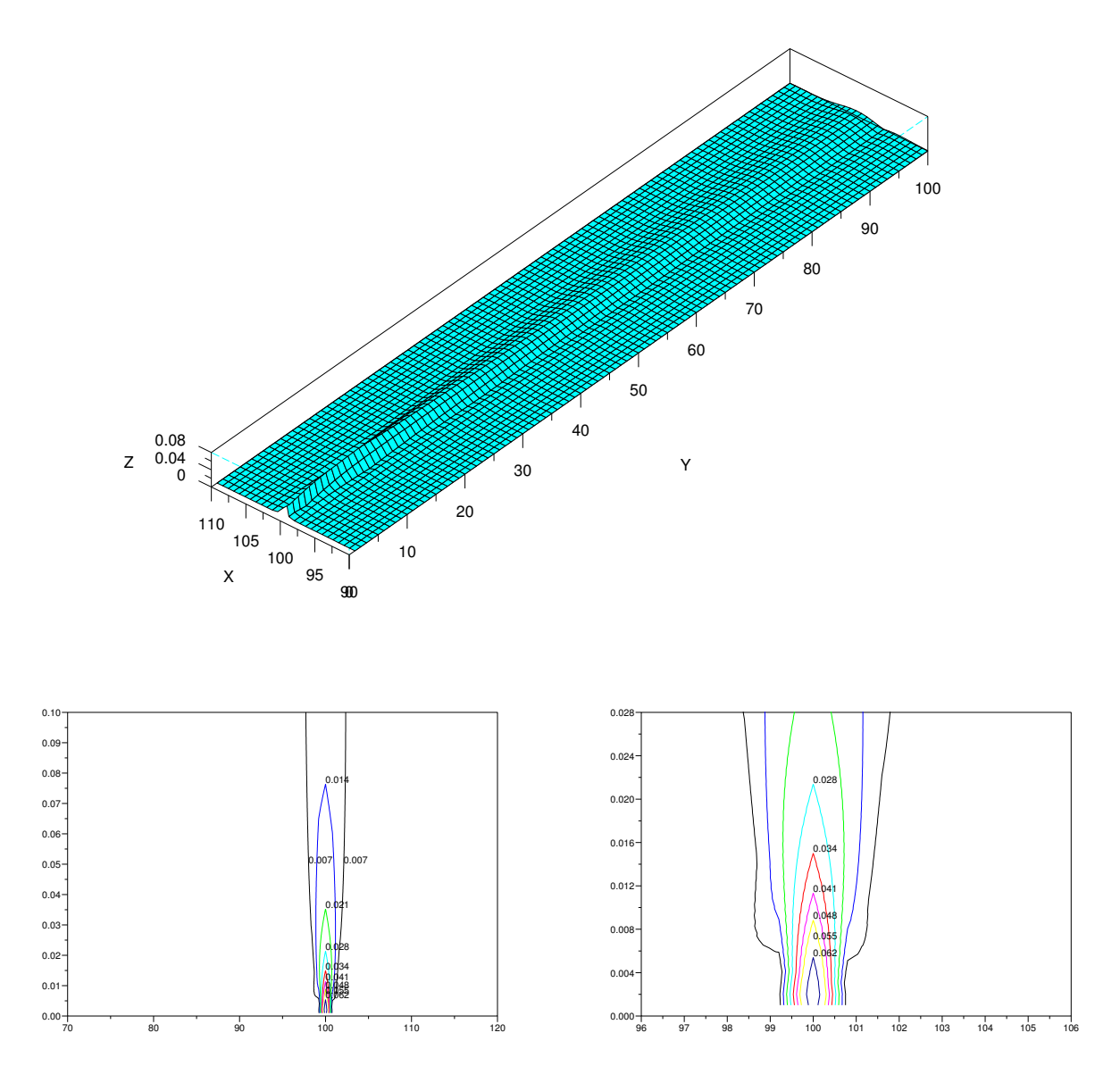

FIGURE 2 – Erreur en chaque point  $(t, S)$ . Paramètres : prix d'un put avec  $T = 0.1, r = 0.1$ ,  $K = 100, \sigma = 0.1, I = 250, N = 100, S<sub>max</sub> = 2K$  et un schéma en temps d'Euler implicite. En haut, l'erreur est en ordonnée  $(Z)$ , l'axe X représente le prix  $S$ , et l'axe Y les indices des pas de temps. En bas, les isocontours (lignes de niveau) de l'erreur sont représentés, avec en abscisse le prix S et en ordonnée le temps t.